#### **k parameter always set to 0**

*2008-06-01 07:50 AM - Maciej Sieczka -*

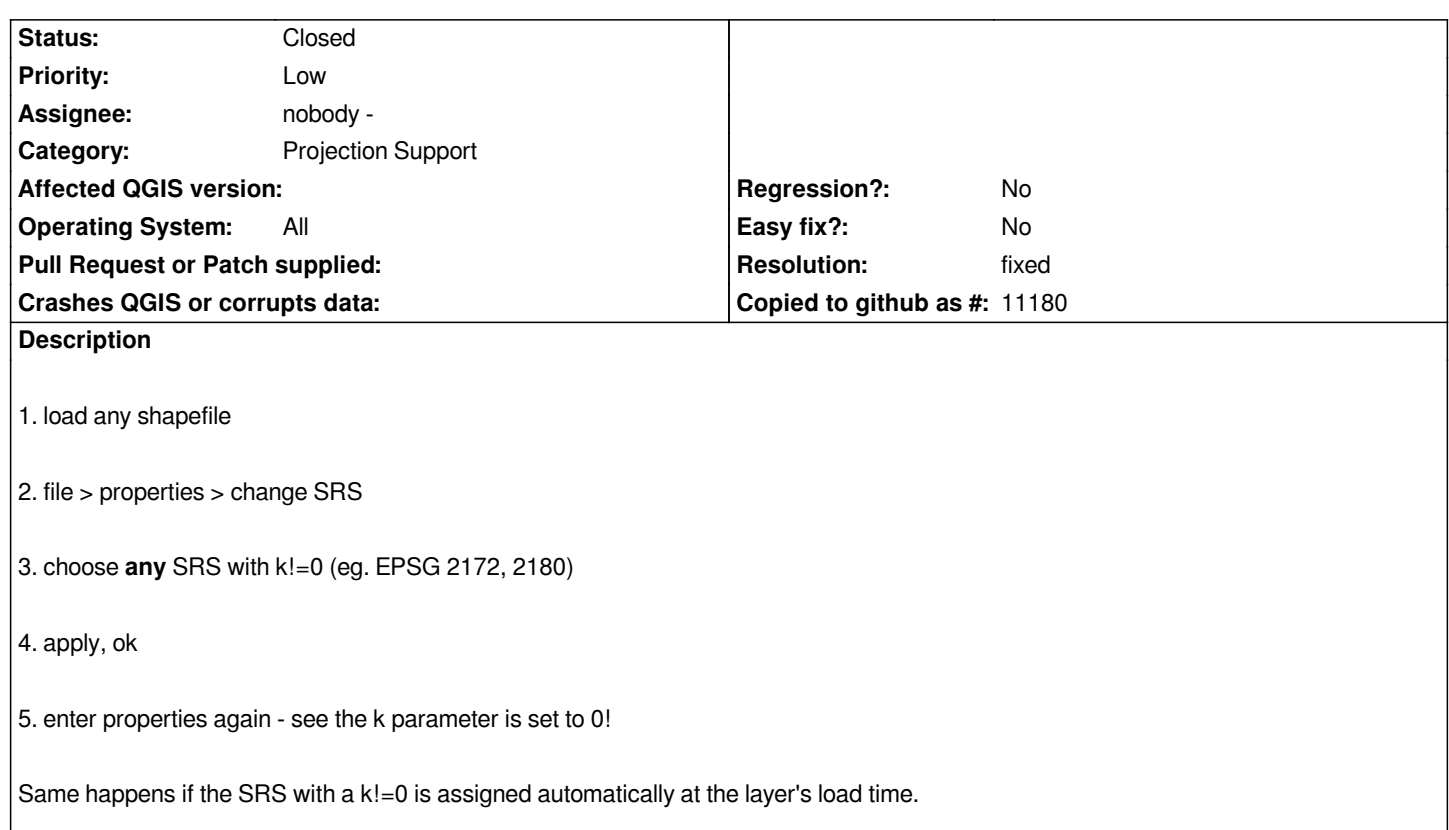

## **Associated revisions**

## **Revision 3e3d1608 - 2008-06-04 11:22 PM - Jürgen Fischer**

*call OSRImportFromProj4() in locale "C" (fixes #1120)*

*git-svn-id: http://svn.osgeo.org/qgis/trunk/qgis@8592 c8812cc2-4d05-0410-92ff-de0c093fc19c*

## **Revision [2b3bb91e - 2008-06-04 11:22 PM - Jürge](http://svn.osgeo.org/qgis/trunk/qgis@8592)n Fischer**

*call OSRImportFromProj4() in locale "C" (fixes #1120)*

*git-svn-id: http://svn.osgeo.org/qgis/trunk@8592 c8812cc2-4d05-0410-92ff-de0c093fc19c*

#### **History**

# **#1 - 2008[-06-02 07:06 AM - Maciej Sieczka -](http://svn.osgeo.org/qgis/trunk@8592)**

*Notice: the issue takes place only in pl\_PL.UTF-8. QGIS started from a terminal after "export LC\_ALL=C" does not have this problem.*

*Probably the bug is down to , vs . as a decimal separator - pl\_PL.UTF-8 uses comma.*

# **#2 - 2008-06-04 02:23 PM - Jürgen Fischer**

#### *- Resolution set to fixed*

*- Status changed from Open to Closed*

# **#3 - 2009-08-22 12:54 AM - Anonymous**

*Milestone Version 0.9.2 deleted*